Perform the following year-end tasks in the given order:

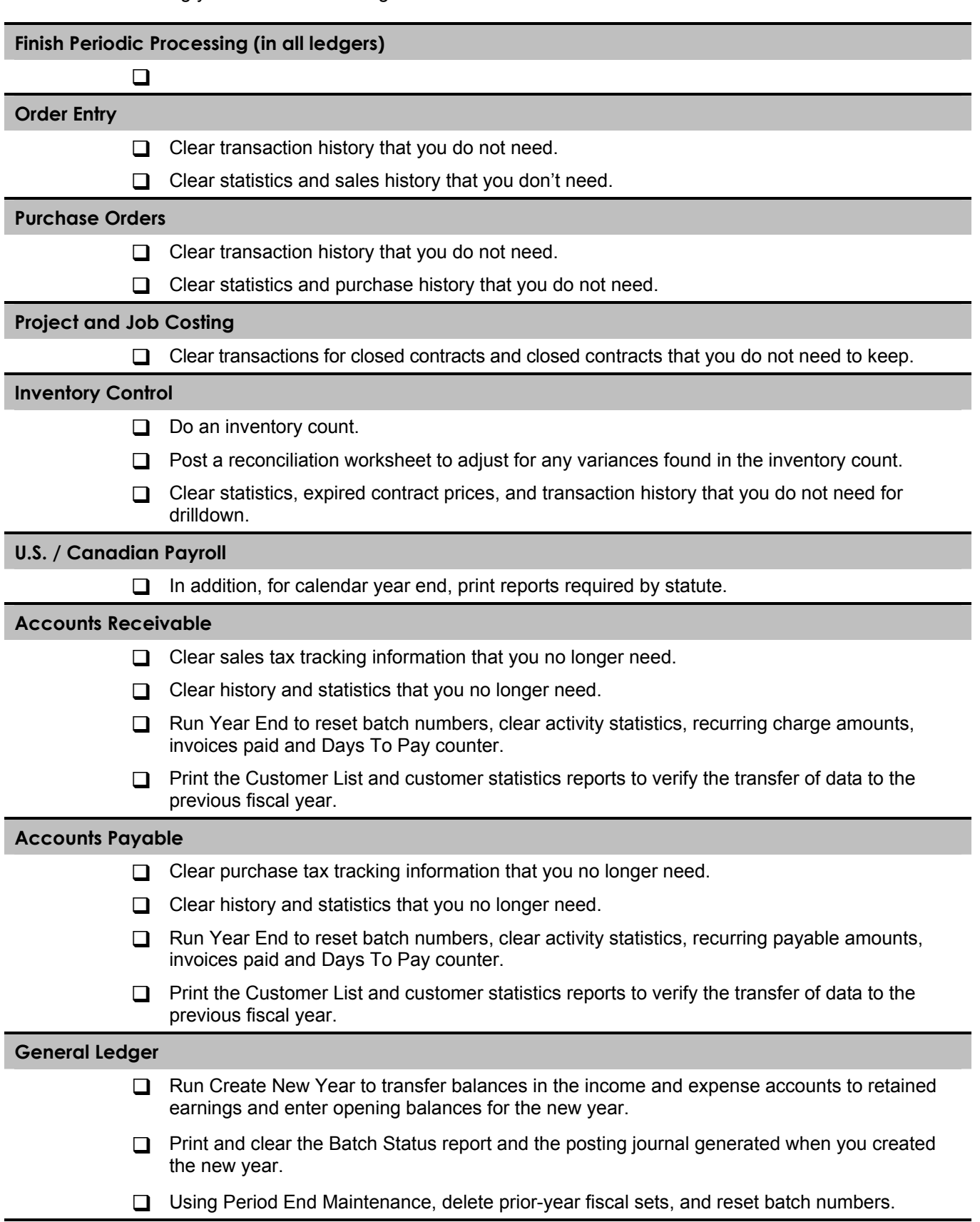